#### **2001.7.18** 現代日本論演習 **<sup>I</sup> (**田中重人 **)** 第 **14** 回「統計的検定」

1

 $\mathbf{I}$  . The contract of the contract of the contract of the contract of the contract of the contract of the contract of the contract of the contract of the contract of the contract of the contract of the contract of th

- **1.** 平均値の差の推定
- **2.** 区間推定と統計的検定
- **3.** 分散分析と *F* 検定
- **4.** クロス表の独立性の検定
- **5.** 検定結果の表示

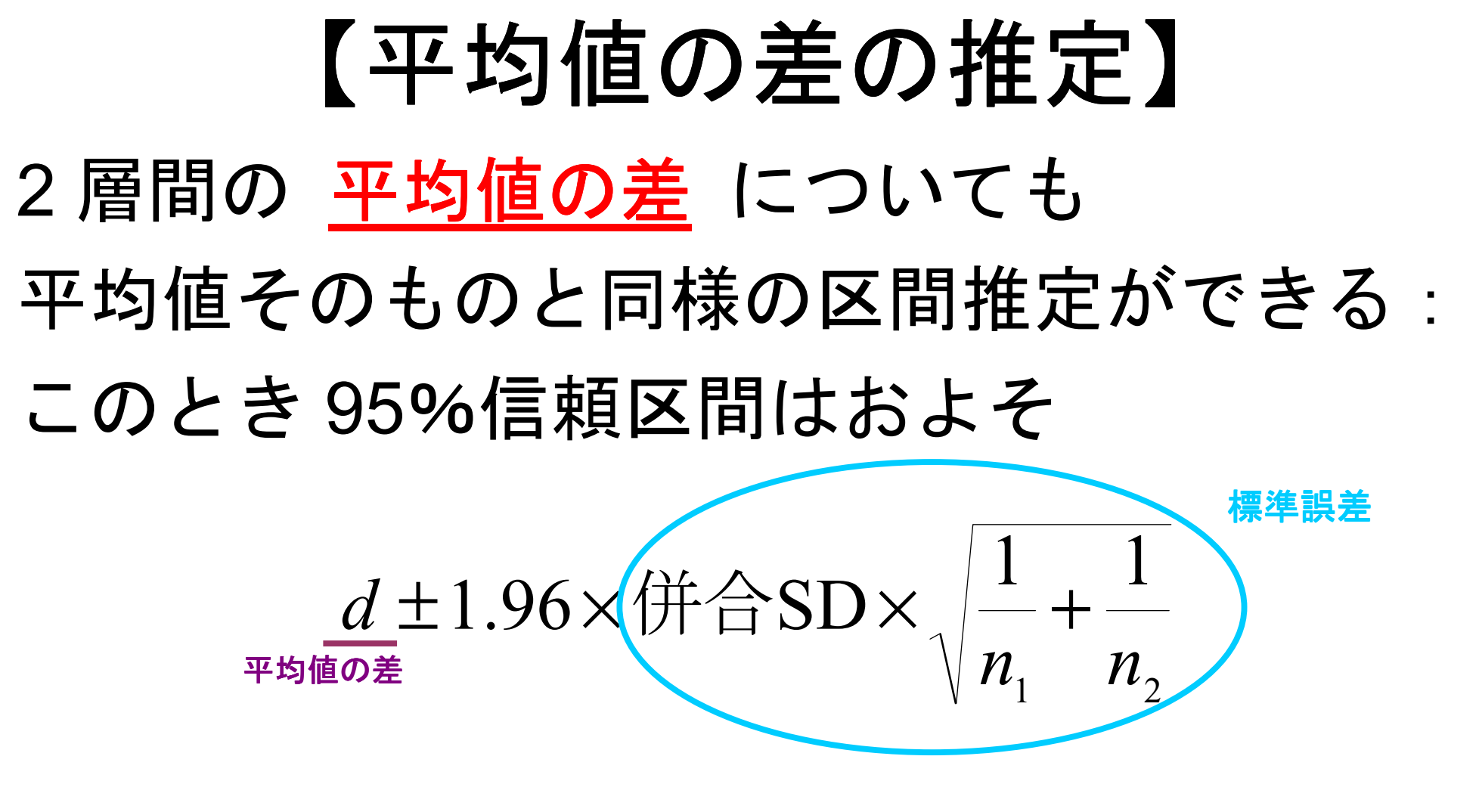

ただし *n* 1, *n* 2 はそれぞれの層の人数

# 各層の人数が多いほど 平均値の差の信頼区間が狭くなる

# ■標本を均等に分けたほうが 信頼性が高い

3

 $\mathcal{S}$ 

## 【**SPSS** のコマンド】

「平均値の比較」→「独立したサンプルの T 検定」

◎ 「グループ化変数」は、数値を指定しないといけない。 連続量を一定の値で切ることもできる

4

出力は「独立サンプルの検定」の1行目 「等分散を仮定する」を見る

―――――――――

### 【区間推定と統計的検定】

統計的検定=特定の値を設定して、その値が 信頼区間に含まれているかどうかを判定する 0に設定するのがふつう

95%信頼区間が 0 を含む⇔ 「5%水準で有意」

※ 統計的検定の論理は本当はもっと 複雑である。教科書 6 章を参照

### 【統計的検定のいろいろ】 ★ 平均値の差の 7 検定 コマンドの指定は区間推定とおなじ。出力の 「有意確率 (両側 )」を見る

- ※ 2 層の間の差の検定にしか使えない
- ※ 「母集団では正規分布」を前提とする
- ※ 2 層の間で分散が等しいことを前提と

6

 $\overline{0}$ 

#### ★ 分散分析と F 検定 「平均値の比較」→「グループの平均」 オプション「分散分析表とイータ」を指定 出力「分散分析表」の右端「有意確率」

- ※ 3 層以上の場合に使う。
	- ηの信頼区間を使って判断するのと同じである。

 $\overline{\phantom{a}}$ 

※ 2 層の場合にも使えるが、 T 検定と同じ結果になる

7

※ 必要とする前提も T 検定と同様

## ★ クロス表の独立性の検定 「クロス集計表」の「統計」で「カイ 2 乗」 を指定。

出力の「Pearson」の列の右端が有意確率

- ※ V の信頼区間を使って判断するのとおなじ
- ※ 各セルの期待度数が 5 以上であることを前提とする 以上であることを前提とする

8

 $\delta$ 

#### 【検定結果の表示】

例 **1**

例 **2**

|                                               |         | 平均 標準偏差 | $\left(\sqrt{2}\right)$ |         | 平均 標準偏差               | $(\bigwedge)$ |
|-----------------------------------------------|---------|---------|-------------------------|---------|-----------------------|---------------|
|                                               | 男性 1.77 | 0.67    | (111)                   | 男性 2.62 | 1.02                  | (114)         |
| 女性 1.89                                       |         | 0.65    | (132)                   | 女性 2.24 | 0.91                  | (136)         |
|                                               | 合計 1.84 | 0.66    | (243)                   | 合計 2.41 | 0.98                  | (250)         |
| $\eta =$ $0.086$ 。 $p$ $>$ $0.05$ 。無回答= $7$ 。 |         |         |                         |         | η = 0.198*。*: 5%水準で有意 |               |